# Welcome to EWS (Employee Web Services)

# https://ews.abilaonline.com/ews/

This is the screen you will initially see every time you log in to EWS.

| Employee Web Services for Abila MIP |
|-------------------------------------|
|                                     |
| Logon                               |
| Please enter your user information. |
|                                     |
| User ID:                            |
| Password:                           |
|                                     |
| Log In Account Setup                |
| EWS Version: 2018.1 - Hosted        |
| abila.                              |

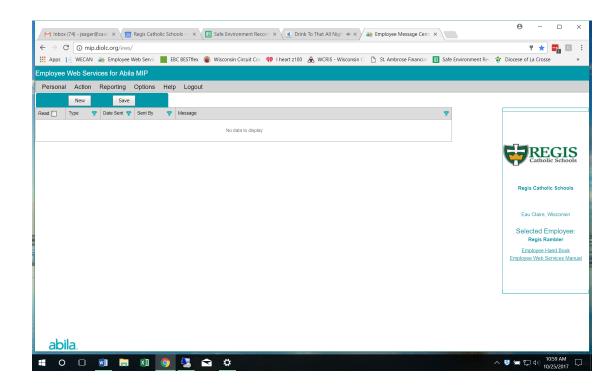

# **Entering Time Into Hourly Time Entry**

### Action Menu >> Time Entry

| si k VAL 42 Engage We Serie<br>(a) Kelle Reporting Options Hep Laguet<br>(b) Kelle Kelleren (b) Kelleren (b) Kelleren (b) (b) Kelleren (b) (b) Kelleren (b) (b) Kelleren (b) (b) (b) (b) (b) (b) (b) (b) (b) (b)                                                                                                    | nbox (74) - jeager@case × 🛛 🙍                                                                                                    | /Default.aspx                                                                                                    |                                                                                                    |                                              |                                                                                                    |                         |                        | · · · · ·                                                                                                    |
|----------------------------------------------------------------------------------------------------|----------------------------------------------------------------------------------------------------|----------------------------------------------------------------------------------------------------|----------------------------------------------------------------------------------------------------|----------------------------------------------|----------------------------------------------------------------------------------------------------|-------------------------|------------------------|----------------------------------------------------------------------------------------------------|
| Action Reporting     Leve Erity     Leve Erity     Vew Transheds     Transhed Floot     Transhed Floot     Transhed                                                                                                    |                                                                                                    |                                                                                                    | Wisconsin Circuit Co.                                                                                                    | 📪 I heart z100                               | 🛞 WCRIS - Wisconsin C                                                                                                    | 🗈 St. Ambrose Financial | E Safe Environment Re- | <ul> <li>Diocese of La Crosse</li> </ul>                                                                                                    |
| Image: Cancel to Endroy                                                                                                    | vee Web Services for Abil                                                                                                    | a MIP                                                                                                    |                                                                                                    |                                              |                                                                                                    |                         |                        |                                                                                                    |
| Lever Einty   Were Timesheets   Were Timesheets   Selected Enclose Selected Enclose Selected Enclo                                                                                                    | onal Action Reporting                                                                                                    | Options Help Logout                                                                                                    |                                                                                                    |                                              |                                                                                                    |                         |                        |                                                                                                    |
| Vew Tinesheets<br>Tinesheet Phot Table<br>Vew Tinesheet Phot Table<br>Vew Ti                                                                                                    |                                                                                                    |                                                                                                    |                                                                                                    |                                              |                                                                                                    |                         |                        |                                                                                                    |
|                                                                                                    |                                                                                                    |                                                                                                    |                                                                                                    |                                              |                                                                                                    |                         | •                      |                                                                                                    |
|                                                                                                    |                                                                                                    |                                                                                                    | No data to display                                                                                                    |                                              |                                                                                                    |                         |                        |                                                                                                    |
|                                                                                                    |                                                                                                    |                                                                                                    |                                                                                                    |                                              |                                                                                                    |                         |                        | PIDECI                                                                                                    |
|                                                                                                    |                                                                                                    |                                                                                                    |                                                                                                    |                                              |                                                                                                    |                         |                        | Catholic Schoo                                                                                                    |
|                                                                                                    |                                                                                                    |                                                                                                    |                                                                                                    |                                              |                                                                                                    |                         |                        |                                                                                                    |
|                                                                                                    |                                                                                                    |                                                                                                    |                                                                                                    |                                              |                                                                                                    |                         |                        | Regis Catholic Schools                                                                                                    |
| Solidial Employee         Colordial Employee         Colordial Employee         Co                                                                                                    |                                                                                                    |                                                                                                    |                                                                                                    |                                              |                                                                                                    |                         |                        |                                                                                                    |
| Regis Reader         Image: Register         Image: Register <td></td> <td></td> <td></td> <td></td> <td></td> <td></td> <td></td> <td>Eau Claire, Wisconsin</td>                                                                                                    |                                                                                                    |                                                                                                    |                                                                                                    |                                              |                                                                                                    |                         |                        | Eau Claire, Wisconsin                                                                                                    |
| Dila.       Image: State State         Image: State State       Image: State State         Image: State State       Image: State State         Image: State State       Image: State State         Image: State State       Image: State State         Image: State State       Image: State         Image: State       Image: State         Image: State                                                                                                    |                                                                                                    |                                                                                                    |                                                                                                    |                                              |                                                                                                    |                         |                        |                                                                                                    |
| Dila.                                                                                                    |                                                                                                    |                                                                                                    |                                                                                                    |                                              |                                                                                                    |                         |                        | Employee Hand Book                                                                                                    |
| Image: Section Control of Section Processing Control Control Processing Control Control Processing Control Processing Control                                                                                                    |                                                                                                    |                                                                                                    |                                                                                                    |                                              |                                                                                                    |                         |                        | Employee Web Services Ma                                                                                                    |
| Image: Section Control of Section Processing Control Control Processing Control Control Processing Control Processing Control                                                                                                    |                                                                                                    |                                                                                                    |                                                                                                    |                                              |                                                                                                    |                         |                        |                                                                                                    |
| Image: State State       Image: State State         Image: State State       Image: State State         Image: State State       Image: State         Image: State                                                                                                    |                                                                                                    |                                                                                                    |                                                                                                    |                                              |                                                                                                    |                         |                        |                                                                                                    |
| Nee Web Services for Abile MIP  Action Reporting Options Help Logout  Work Date:  Worksdate:  Unch from:  15:00 AM  Clocked II:  Clocked Out  Clocked Out  Clocked  Clocked Out  Clocked  Clocked Clocked  Clocked  Clocked Clocked  Clocked Clocked Clocked  Clocked Clocked Clocked Clocked Cl                                                                                                    | 0 🛛 🧾 🗎                                                                                                    |                                                                                                    |                                                                                                    |                                              |                                                                                                    |                         |                        | A S A U 4 10/25/2017                                                                                                    |
| Action Reporting Options Help Lopout          Work Date:       Wedesstay, October 25, 2017 <ul> <li>Advance Date on Add</li> <li>Clocked In:</li> <li>OE 00 AM</li> <li>Lunch from:</li> <li>11:00 AM</li> <li>I</li> <li>I</li> <li>Regis Catholic Sche</li> <li>Regis Catholic Sche</li> <li>See</li> <li>Cost Option</li> <li>Versities Sche</li> <li>Eav Clark, Weizm</li> <li>Selected Employ</li> <li>Regis Catholic Sche</li> <li>Selected Employ</li> <li>Regis Catholic Sche</li> <li>Selected Employ</li> <li>Regis Catholic Sche</li> <li>Selected Employ</li> <li>Regis Catholic Sche</li> <li>Selected Employ</li> </ul>                                                                                                    | O III III Constant of the second of the second of the sec  | Regis Catholic Schools - ×                                                                                                    | B Safe Environment Reco                                                                                                    |                                              | ,                                                                                                    |                         |                        | <ul> <li>♥ ■ ₽ ♥ 10/25/2017</li> <li>● - □</li> <li>☆ </li> </ul>                                                                                                    |
| Work Date:       Wedvesday, Dozber 25, 2017       Advance Date on Add         Clocked In:       06:00 AM       Image: Calibratic Schements         Lunch from:       11:00 AM       Image: Calibratic Schements         Clocked Out:       Image: Calibratic Schements       Image: Calibratic Schements         Ock Date:       Image: Calibratic Schements       Image: Calibratic Schements         Clocked Out:       Image: Calibratic Schements       Image: Calibratic Schements         Ock Date:       Image: Calibratic Schements       Image: Calibratic Schements         Cook Center       Viege: Code       More: Entry         Image: Calibratie       Image: Calibratic Schements       Entry         More: Entry       Image: Calibratic Schements       Entry         More: Entry       Image: Calibratic Schements       Entry         More: Entry       Image: Calibratic Schements       Entry         More: Entry       Image: Calibratic Schements       Entry         More: Entry       Image: Calibratic Schements       Entry         More: Entry       Image: Calibratic Schements       Entry         More: Entry       Image: Calibratic Schements       Entry         More: Entry       Image: Calibratic Schements       Entry         More: Entry       Image: Calibratic                                                                                                    | O D M Contraction of the second second secon | Regis Catholic Schools - 1 ×<br>/frmTimeEntryVII.aspx?fID=<br>Web Servic EBC BESTflex                                                                                                    | B Safe Environment Reco                                                                                                    |                                              | ,                                                                                                    |                         |                        | <ul> <li>♦ ₩ 10,00 10,25,72017</li> <li>● - □</li> <li>★ ₩</li> </ul>                                                                                                    |
| Clocked In: 00:00 AM 1<br>Lunch from: 11:00 AM 2 to<br>Clocked Out:<br>Clocked Out:<br>Clocked | O     Image: Second second secon                           | Regis Catholic Schools - ×<br>yfirmTimeEntryVILaspx?fID=<br>Web Servic EC 8ESTflex<br>Ia MIP                                                                                                    | Safe Environment Reco d     Wisconsin Circuit Co.                                                                                                    |                                              | ,                                                                                                    |                         |                        | <ul> <li>♦ ₩ 10,00 10,25,72017</li> <li>● - □</li> <li>★ ₩</li> </ul>                                                                                                    |
| Clocked In: 00:00 AM 1<br>Lunch from: 11:00 AM 2 to<br>Clocked Out:<br>Clocked Out:<br>Clocked | O     Image: Second second secon                           | Regis Catholic Schools - ×<br>yfirmTimeEntryVILaspx?fID=<br>Web Servic EC 8ESTflex<br>Ia MIP                                                                                                    | Safe Environment Reco d     Wisconsin Circuit Co.                                                                                                    |                                              | ,                                                                                                    |                         |                        | <ul> <li>♦ ₩ 10,00 10,25,72017</li> <li>● - □</li> <li>★ ₩</li> </ul>                                                                                                    |
| Lunch from: 11.00 AM S to Second Second Seco                                                                                                    | O      O      O      O      O      O      O     O      | Regis Catholic Schools - ×<br>/fmTimeEntryVII.aspx?IID=<br>Web Servi: ESC BESTRex<br>Ia MIP<br>Options Help Logou                                                                                                    | III Safe Environment Reco<br>d<br>Wisconsin Circuit Co:<br>t                                                                                                    | 🗘 i heart z100                               | ,                                                                                                    |                         |                        | <ul> <li>♦ ₩ 10,00 10,25,72017</li> <li>● - □</li> <li>★ ₩</li> </ul>                                                                                                    |
| Clocked Out  Clocked Out  Clock                                                                                                    | O     O      | Regis Catholic Schools ×<br>/frm TimeEntryVILaspx?IID =<br>Web Serv: ESC 8ESTRex<br>Ia MIP<br>Options Help Logou<br>Wednesday, October 25, 2017                                                                                                    | III Safe Environment Reco<br>d<br>Wisconsin Circuit Co:<br>t                                                                                                    | 🗘 i heart z100                               | ,                                                                                                    |                         |                        | <ul> <li>♦ ₩ 10,00 10,25,72017</li> <li>● - □</li> <li>★ ₩</li> </ul>                                                                                                    |
| Open Control         Open Control         New Entrol         Regis Catholic School         Regis Catholic School         Regis Catholic School         Regis Catholic School         Regis Catholic School         Regis Catholic School         Regis Catholic School         Ear Claire, Witcome         Ear Claire, Witcome         Ear Claire, Witcome         Ear Claire, Witcome         Selected Employ         Regis Reside         Selected Employ         Regis Reside         Selected Employ         Regis Reside         Selected Employ         Regis Reside         Selected Employ         Regis Reside         Selected Employ         Regis Reside         Selected Employ         Regis Reside         Selected Employ         Regis Reside         Selected Employ         Regis Reside         Regis Reside                                                                                                    | O         Image filters         Image filters           box (74)-jeage filters         Image filters         Image filters           C         O mip diolecorg (exw<br>Image filters)         Image filters           Image filters         Image filters         Image filters           Month All the second filters         Image filters         Image filters           Work Date:         Image filters         Image filters                                                                                                    | Regis Catholic Schools ×<br>/frm TimeEntryVILaspx?IID =<br>Web Serv: ESC 8ESTRex<br>Ia MIP<br>Options Help Logou<br>Wednesday, October 25, 2017                                                                                                    | III Safe Environment Reco<br>d<br>Wisconsin Circuit Co:<br>t                                                                                                    | 🗘 i heart z100                               | ,                                                                                                    |                         |                        | <ul> <li>♦ ₩ 10,00 10,25,72017</li> <li>● - □</li> <li>★ ₩</li> </ul>                                                                                                    |
| Dack Dat.         Total Hours Worket:         Invertiny         Eau Claim, Witcome         Eau Claim, Witcome           Add         Determ         Seen         Eau Claim, Witcome         Eau Claim, Witcome         Eau Claim,                                                                                                    | Correction     Correction     Correction     Correction     Correction     Correction     Correction     Correction     Correction     Correction     Correction                                                                                                    | Regis Catholic Schools     x       /frm TimeEntry/All.aspx?ID=     Web Service       Web Service     ERC BISTRex       Ia MIP     Options       Options     Help       Logout     Voteber 25, 2017       08:00 AM     Image: Control option                                                                                                    | III Safe Environment Reco<br>d<br>Wisconsin Circuit Co:<br>t                                                                                                    | 🗘 i heart z100                               | ,                                                                                                    |                         |                        | <ul> <li>♦ ₩ 10,00 10,25,72017</li> <li>● - □</li> <li>★ ₩</li> </ul>                                                                                                    |
| Cost Centor Vage Code Hours Description Ageneve<br>No data to draphy<br>No data to draphy                                                                                                    | Compared and a second and a second and and a second and a second and a second and a second and a second       | Regis Catholic Schools     x       /frm TimeEntry/All.aspx?ID=     Web Service       Web Service     ERC BISTRex       Ia MIP     Options       Options     Help       Logout     Voteber 25, 2017       08:00 AM     Image: Control option                                                                                                    | III Safe Environment Reco<br>d<br>Wisconsin Circuit Co:<br>t                                                                                                    | 🗘 i heart z100                               | ,                                                                                                    |                         |                        |                                                                                                    |
| Cost Center Vege Code Hours Description Approve<br>The data to depay                                                                                                    | the (74 - Jacoperations - x ) the (74 - Jacoperations - x ) the (75 - Jacoperations - x ) the descence of the descence of      | Pege Catolic School: × ×  (minimentiny VII appellio  (a Gather School: ×  (a MIP  Options Help Logou  Wedwesdey, October 25, 2017  (0 8:00 AM  11:00 AM  10                                                                                                    | Sale Environment Reco d Wisconsin Circuit Co t                                                                                                    | I heart 2100 te on Add                       | A WCRS - Wsconsin (                                                                                                    |                         |                        |                                                                                                    |
| No data to display Register Randbare Employee Hand Bace                                                                                                    | the (74 - Inspiration: x )     C O mipudade.org one es I ViceAn a Engine yee Web Services for Abi      Nonk Date:      Clocked In:      Lunch from:      Clocked Out:                                                                                                    | Pege Catolic School × ×  (minimentiny VII appellio  (a Catolic School + VII)  (a Catolic School + VII)  (a Catolic VII)  (a Catolic VII)  (a  | Sale Environment Reco d Wisconsin Circuit Co t                                                                                                    | I heart 2100 te on Add                       | A WCRS - Wsconsin (                                                                                                    |                         |                        | e - o<br>★ a<br>Docee of La Coore<br>Catholic Sche<br>Regis Catholic Sche                                                                                                    |
|                                                                                                    | Cocked Out:     Cocked Out:     Cocked Out:                                                                                                    | Page Catelic School: × ×  (minimetry VII.apacitiD- (active school and the school and the school | Sale Environment Reco d Wisconan Carcut Co t t Subscription Advance Da Subscription Subscription Subscripti | I heart z100     I heart z100     Ite on Add | WCRS - Wacontin to<br>WCRS - Wacontin to<br>WCRS - WACONTIN TO<br>WCRS - WACONTIN TO<br>WCRS - WCRS - WCRS - WCRS - WCRS - WCRS - WCRS - WCRS - WCRS - WCRS - WCRS - WCRS - WCRS - WCRS - WCRS - | St. Ambrose Financi     |                        | Correction of La Course      Control of La Course      Course of La Course      Regis Catholic Scho      Eau Clare, Wiconsi                                                                                                    |
|                                                                                                    | Cocked Out:     Cocked Out:     Cocked Out:                                                                                                    | Page Catelic School: × ×  (minimetry VII.apacitiD- (active school and the school and the school | Sale Environment Reco d Wisconian Carait Ce t t SWorked: 0.00 e Hours                                                                                                    | I heart z100     I heart z100     Ite on Add | WCRS - Wacontin to<br>WCRS - Wacontin to<br>WCRS - WACONTIN TO<br>WCRS - WACONTIN TO<br>WCRS - WCRS - WCRS - WCRS - WCRS - WCRS - WCRS - WCRS - WCRS - WCRS - WCRS - WCRS - WCRS - WCRS - WCRS - | St. Ambrose Financi     |                        | Correction     Correction     C |
|                                                                                                    | Cocked Out:     Cocked Out:     Cocked Out:                                                                                                    | Page Catelic School: × ×  (minimetry VII.apacitiD- (active school and the school and the school | Sale Environment Reco d Wisconian Carait Ce t t SWorked: 0.00 e Hours                                                                                                    | I heart z100     I heart z100     Ite on Add | WCRS - Wacontin to<br>WCRS - Wacontin to<br>WCRS - WACONTIN TO<br>WCRS - WACONTIN TO<br>WCRS - WCRS - WCRS - WCRS - WCRS - WCRS - WCRS - WCRS - WCRS - WCRS - WCRS - WCRS - WCRS - WCRS - WCRS - | St. Ambrose Financi     |                        | Correction     Correction     C |
|                                                                                                    | Cocked Out:     Cocked Out:     Cocked Out:                                                                                                    | Page Catelic School: × ×  (minimetry VII apacitio  428 School A  Vieto Service  428 School A  Vietoreeday, October 25, 2017  October 30, 201  15:00 AM  10  Cook Out  Total Hou  15  Service  5  Service  5  Service 5  Service 5   | Sale Environment Reco d Wisconian Carait Ce t t SWorked: 0.00 e Hours                                                                                                    | I heart z100     I heart z100     Ite on Add | WCRS - Wacontin to<br>WCRS - Wacontin to<br>WCRS - WACONTIN TO<br>WCRS - WACONTIN TO<br>WCRS - WCRS - WCRS - WCRS - WCRS - WCRS - WCRS - WCRS - WCRS - WCRS - WCRS - WCRS - WCRS - WCRS - WCRS - WCRS - WCRS - WCRS - WCRS - WCRS - WCRS - WCRS - WCRS - W         | St. Ambrose Financi     |                        | Correction     Correction     C |
|                                                                                                    | Cocked Out:     Cocked Out:     Cocked Out:                                                                                                    | Page Catelic School: × ×  (minimetry VII apacitio  428 School A  Vieto Service  428 School A  Vietoreeday, October 25, 2017  October 30, 201  15:00 AM  10  Cook Out  Total Hou  15  Service  5  Service  5  Service 5  Service 5   | Sale Environment Reco d Wisconian Carait Ce t t SWorked: 0.00 e Hours                                                                                                    | I heart z100     I heart z100     Ite on Add | WCRS - Wacontin to<br>WCRS - Wacontin to<br>WCRS - WACONTIN TO<br>WCRS - WACONTIN TO<br>WCRS - WCRS - WCRS - WCRS - WCRS - WCRS - WCRS - WCRS - WCRS - WCRS - WCRS - WCRS - WCRS - WCRS - WCRS - WCRS - WCRS - WCRS - WCRS - WCRS - WCRS - WCRS - WCRS - W         | St. Ambrose Financi     |                        | Correction     Correction     C |

#### 

- 1. Verify **Work Date** is correct date you are entering your time for.
- 2. Use drop downs to enter Clocked In, Lunch from and to, and Clocked Out.
- 3. Click Clock Out.

### Tips:

- Enter time to the nearest 15 minutes.
- "Lunch from...to" is only entered if you take an unpaid/non-working lunch period.
- "Total Hours Worked" calculates automatically and will deduct whatever is entered in "Lunch from...to".
- After you Clock Out, you can add a description by clicking in the "Description" box and then click "Save"

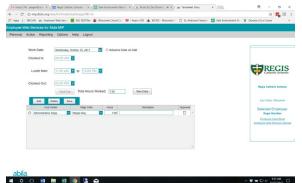

## **View Timesheets**

### Action Menu >> View Timesheets

| $\rightarrow c$ | () mip.diolc.org/ews/frmEc | litTimesheets a   | sox           |           |         |                |              |               |            |            |           |              |                              | *                                                     |                     |
|-----------------|----------------------------|-------------------|---------------|-----------|---------|----------------|--------------|---------------|------------|------------|-----------|--------------|------------------------------|-------------------------------------------------------|---------------------|
|                 |                            |                   |               |           |         |                |              | 0             |            |            | D         |              |                              |                                                       |                     |
| : Apps [ 👌      | WECAN 🧑 Employee Web Se    | ERC BE            | Siffex 🌚      | Wisconsin | Circuit | ot             | I neart 2100 | <i>2</i> 6. V | VCRIS - WI | sconsin Co | _ St. Ami | prose Financ | ial 🔢 Safe Environment Rec 🎓 | Diocese of La Crosse                                  | ×                   |
| nployee We      | eb Services for Abila MIF  |                   |               |           |         |                |              |               |            |            |           |              |                              |                                                       |                     |
| Personal /      | Action Reporting Optic     | ons Help I        | _ogout        |           |         |                |              |               |            |            |           |              |                              |                                                       |                     |
| Edit Cano       | cel Delete Save S          | ubmit Export      |               |           |         |                |              |               |            |            |           |              |                              |                                                       |                     |
| Work Date 😽     | Cost Center 9              | Earning T<br>Code | Leave<br>Code | THOURS    | Rate    | Leave<br>Hours | Expense 🦷    | Units         | Amount     | Lunch 🔻    | Approved  | Submitted    | Description                  |                                                       |                     |
| 10/23/2017      | Administrative Regis       | Wages-Reg         |               | 8.00      | 0.00    | 0.00           |              | 0.00          | 0.00       |            |           |              |                              |                                                       |                     |
| 10/24/2017      | Administrative Regis       | Wages-Reg         |               | 7.50      | 0.00    | 0.00           |              | 0.00          | 0.00       | 8          |           |              |                              |                                                       |                     |
| 10/25/2017      | Administrative Regis       | Wages-Reg         |               | 7.00      |         | 0.00           |              | 0.00          | 0.00       | 7          |           |              |                              |                                                       | GIS<br>c Schools    |
|                 |                            |                   |               | 22.50     |         | 0.00           |              | 0.00          | 0.00       |            |           |              |                              | 1.1                                                   | c Schools           |
|                 |                            |                   |               |           |         |                |              |               |            |            |           |              |                              | Selected E<br>Regis R<br>Employee F<br>Employee Web S | ambler<br>Hand Book |
|                 |                            |                   |               |           |         |                |              |               |            |            |           |              |                              |                                                       |                     |
|                 |                            |                   |               |           |         |                |              |               |            |            |           |              |                              |                                                       |                     |

#### **Tips:**

- If a manager has approved a time entry, the row displays in green, the **Approved** check box is selected, and you can no longer edit the time entry.
- If a manager has not yet approved a time entry, you can go back and change time entry information.
- If you need to change a time entry after a manager has approved it, you can send a message to the manager and ask the manager to either edit your time entry or reject your time entry. If the manager rejects your time entry, you can go back and edit your time entry.

へ 🧧 🚍 📮 Φ) 929 AM 10/25/2017 📮

### **Entering Leave into Leave Entry**

x1 💿 🔍

### Action Menu >> Leave Entry

| O O mip.diolc.org     | /ews/frmLeaveEntryl.aspx?fID=a                          |                          |                 |            |               |                    | ☆                        |           |
|-----------------------|---------------------------------------------------------|--------------------------|-----------------|------------|---------------|--------------------|--------------------------|-----------|
| pps [ WECAN 💩 Empl    | loyee Web Servic 📕 EBC BESTflex 🛞 Wisconsin Circuit Cou | 🏘 l heart z100   🔒 WCRI: | 5 - Wisconsin C | 🗅 St. Ambr | ose Financial | Safe Environment R | e 👔 Diocese of La Crosse |           |
| oyee Web Services for | Abila MIP                                               |                          |                 |            |               |                    |                          |           |
| sonal Action Reporti  | ing Options Help Logout                                 |                          |                 |            |               |                    |                          |           |
| Jonal Housin Hopona   | ing options not regett                                  |                          |                 |            |               |                    |                          | _         |
|                       |                                                         |                          |                 |            |               |                    |                          |           |
| Leave Date:           | 10/26/2017 🔲 Advance Date on Add                        | Leave Code               | History         | Current    | Balance       |                    |                          |           |
| Cost Center:          | Administrative Regis 🔤 🔽                                | Paid Holiday             | 48.00           |            | 48.00         |                    |                          |           |
|                       |                                                         | Personal Hours           | 16.00           |            | 16.00         |                    |                          |           |
| Leave Code:           | Sick Time 📃 🗌 I'm on FMLA                               | Sick Hours               | 72.00           | 4.00       | 68.00         |                    |                          | OI        |
|                       |                                                         |                          |                 |            |               |                    | RE                       | GI        |
| Hours:                | 0.00 Your current balance: 68.00                        |                          |                 |            |               |                    | Catholi                  | e Schoo   |
|                       | 0.00 Your current balance: 68.00                        |                          |                 |            |               |                    |                          |           |
| Description:          |                                                         |                          |                 |            |               |                    | Regis Catholi            | c School  |
|                       |                                                         |                          |                 |            |               |                    | regis oution             | 2 0011001 |
|                       |                                                         |                          |                 |            |               |                    |                          |           |
|                       | Add Batch Total: 4.00                                   | 1                        |                 |            |               |                    | Eau Claire, V            | lisconsin |
|                       |                                                         |                          |                 |            |               |                    |                          |           |
|                       |                                                         |                          |                 |            |               |                    | Selected Er<br>Regis Rai |           |
|                       |                                                         |                          |                 |            |               |                    | Employee Ha              |           |
|                       |                                                         |                          |                 |            |               |                    | Employee Web Se          | rvices M  |
|                       |                                                         |                          |                 |            |               |                    |                          |           |
|                       |                                                         |                          |                 |            |               |                    |                          |           |
|                       |                                                         |                          |                 |            |               |                    |                          |           |
|                       |                                                         |                          |                 |            |               |                    |                          |           |

## **Personal Menu**

| → C ③ mip.diolc.org     |                                                                                                    |                                                 |
|-------------------------|----------------------------------------------------------------------------------------------------|-------------------------------------------------|
|                         | aws/Detault.aspx                                                                                                    | የ 🕁 🌄 🗉                                         |
| Apps 📔 WECAN 💩 Empl     | yee Web Servic 📕 EBC BESTflex 🐞 Wisconsin Circuit Col. 🤫 I heart z100 🚴 WCRIS - Wisconsin 💷 St. Ambrose Financial 🔢 Safe Environment Re- | 😵 Diocese of La Crosse 🛛 🛪                      |
| ployee Web Services for | bila MIP                                                                                                    |                                                 |
| ersonal Action Report   | ng Options Help Logout                                                                                                    |                                                 |
| Message Center          | ave                                                                                                    |                                                 |
|                         | t Y Sent By Y Message                                                                                                    |                                                 |
| Address                 | i v onnoj v mondo                                                                                                    |                                                 |
| Phone                   | No data to display                                                                                                    |                                                 |
| Dependents              |                                                                                                    | PIDECIC                                         |
| W4 Info                 |                                                                                                    | Catholic Schools                                |
| Emergency Contacts      |                                                                                                    |                                                 |
| Benefit Information     |                                                                                                    |                                                 |
| Education               |                                                                                                    | Regis Catholic Schools                          |
| Certifications          |                                                                                                    |                                                 |
| Create Message          |                                                                                                    | Eau Claire, Wisconsin                           |
| Scheduling              |                                                                                                    | Selected Employee:                              |
| Leave Request           |                                                                                                    | Regis Rambler                                   |
|                         |                                                                                                    | Employee Hand Book<br>Employee Web Services Man |
|                         |                                                                                                    |                                                 |
|                         |                                                                                                    |                                                 |

## **Reporting Menu**

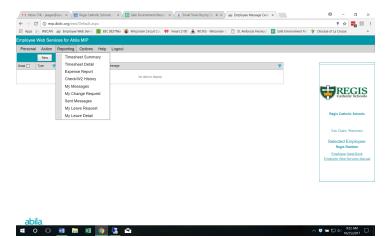

# **Options Menu**

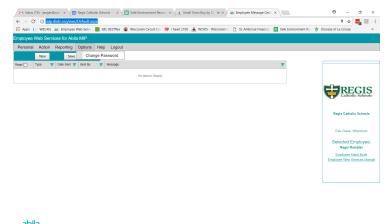

^ ७ 🛥 🗊 d⊕ 923 AM

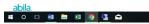